## **ROUTING AND SIGN OFF**

"Does the submission require additional routing?"

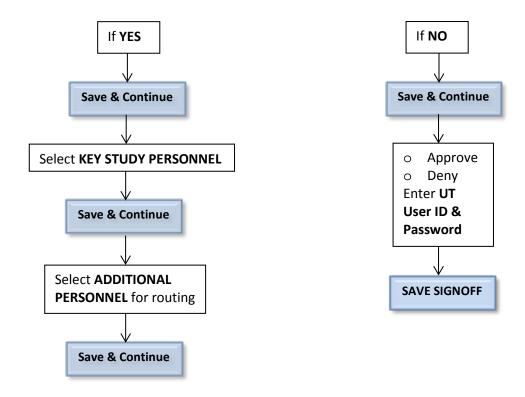

In the next screen, you will be given one more chance to add/remove persons . . .

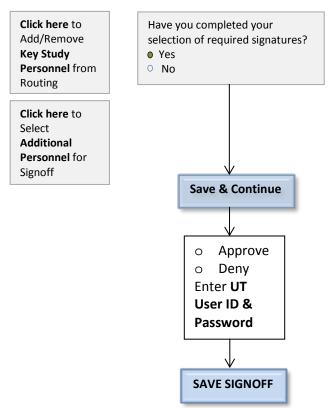